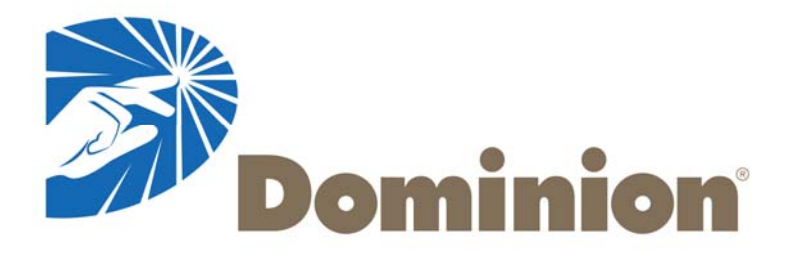

# **openXDA at Dominion**

*Kyle Thomas, Robert Orndorff - Dominion Ling Wu – University of Tennessee Stephen Wills – Grid Protection Alliance*

**Presented at the2015 Grid Protection AllianceUser's Group August 5, 2015**

1

# **What is openXDA?**

- **Open source analytics for COMTRADE files**
- **Currently analyzes waveform data for fault location information**
- **Architecture allows for other analytic "plugins".**

# **What is openXDA?**

*open***XDA is an extensible platform that automatically processes and analyses event files from disturbance monitoring equipment such as DFRs and power quality monitors.** *open***XDA runs as a back-office service watching for new event files (and/or changes in event data within meter polling databases).**  *open***XDA produces emails and raises alarms based on meter data quality and/or the nature of the system event that triggered the meter. Among the automated functions provided by** *open***XDA is determination of fault type and location.** 

## **Why use openXDA?**

- **We have automatic DFR record retrieval. Data is just waiting to be analyzed.**
- **Field devices (DFRs and relays) typically use just one algorithm to determine fault location.**
- **Independent fault location calculation, i.e. more diverse sources of fault locations.**
- **Research into performance of various fault location methods for different fault types.**

#### **Step 1**

• Download event records and fault summaries from DFRs, TWS, Digital Relays

#### **Step 2**

• Check for lightning correlation

#### **Step 3**

• Open event records in viewer and perform manual FL analysis

#### **Step 4**

• Compare all results, use engineering judgment to determine best FL to provide to field personnel

#### **Step 3**

• Open event records in viewer and perform manual FL analysis

#### **This step takes largest amount of time (assuming Step 1 is automated), but it is critical to getting good FL results, especially when:**

- •DFRs and/or Relays fail to auto-calculate FLs
- •DFRs and/or Relays fail to auto-calculate FL in fault window
- • FL algorithms in the DFRs and/or Relays have significant errors under certain fault types or conditions

#### **openXDA can really help automate the manual process of Step 3**

#### **Here is our manual process for Step 3:**

- •3A: Open event record(s) in viewer.
- •3B: Identify and select the faulted waveforms:

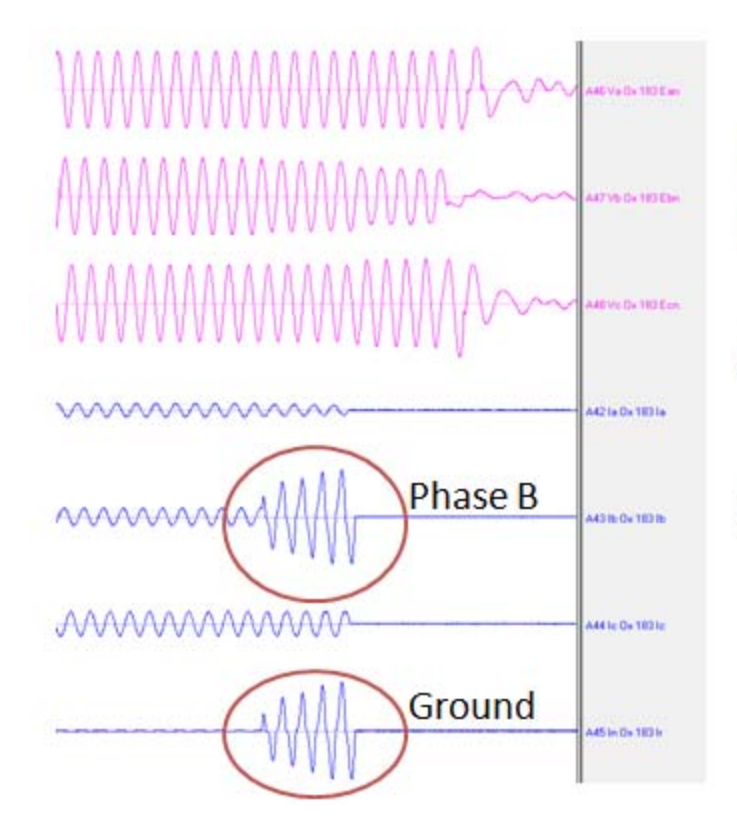

Faulted Line: Line 183 (Bristers to Ox) **Fault Type: Phase B to Ground** 

#### **Additional information:**

• Faulted current waveforms are growing throughout the fault.

•3C: calculate a FL using one algorithm at a specific point in the fault window

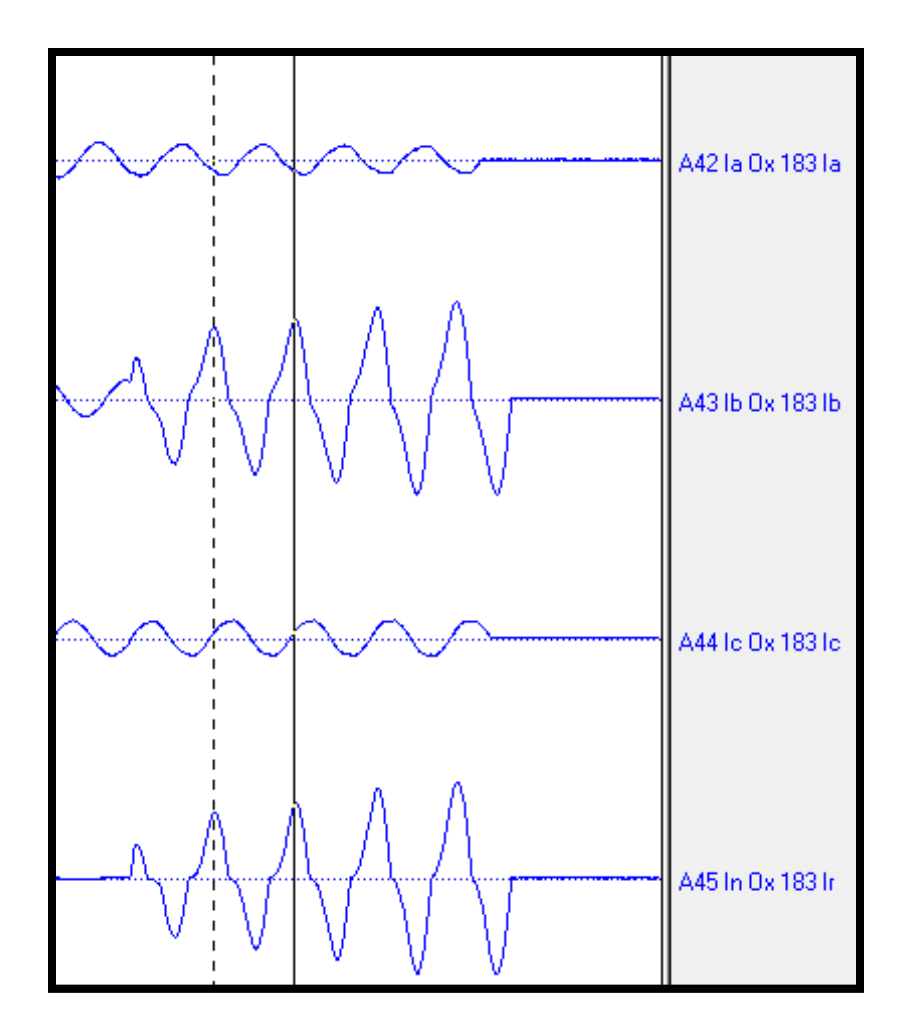

• 3D: use all available algorithms to produce FLs at the same point [Currently 3 algorithms available in WaveWin]

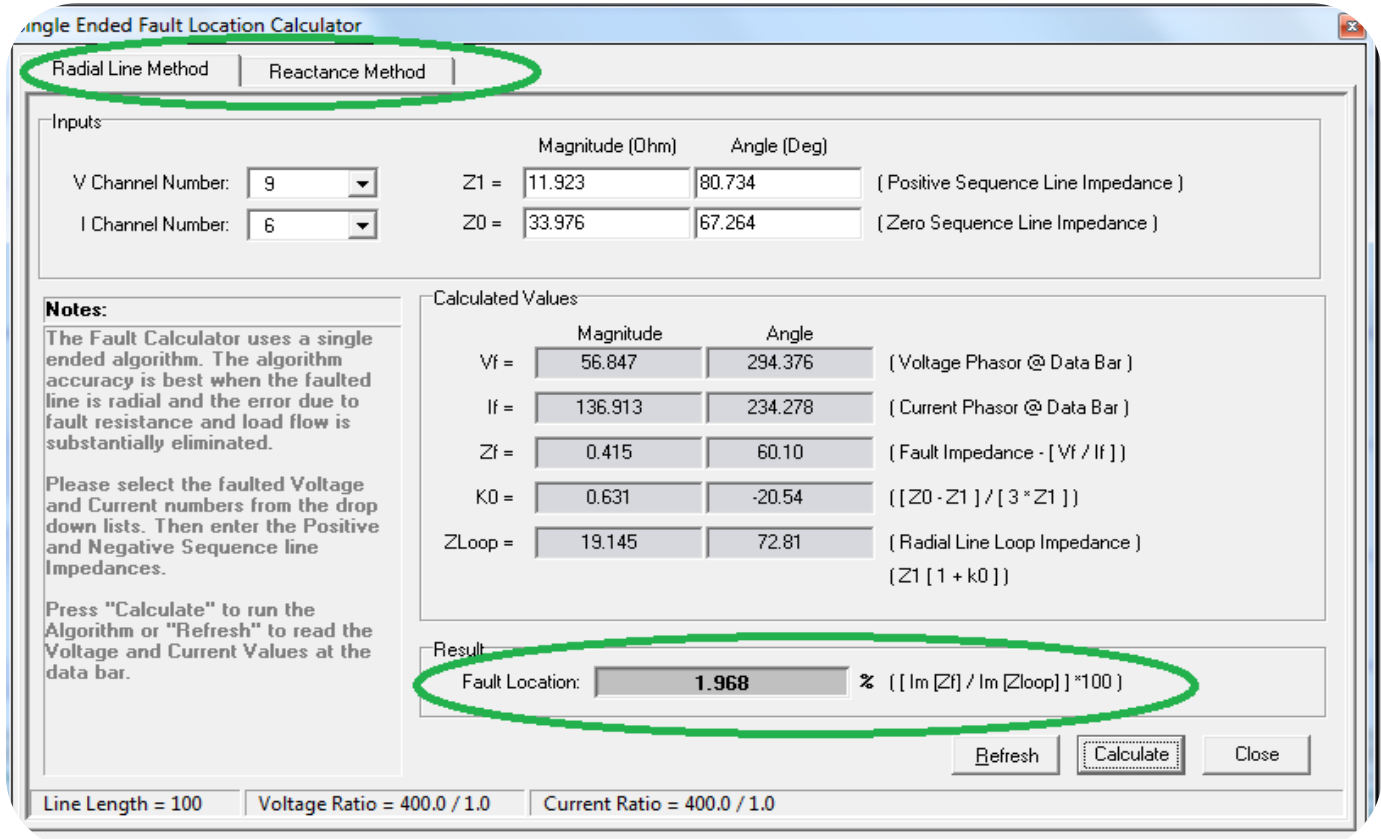

Ex: **Reactance Algorithm 1** =  $1.968\% * 23.54$  miles = 0.46 miles from Ox

 $\bullet$ 3E: repeat steps 3C and 3D using different points along the fault

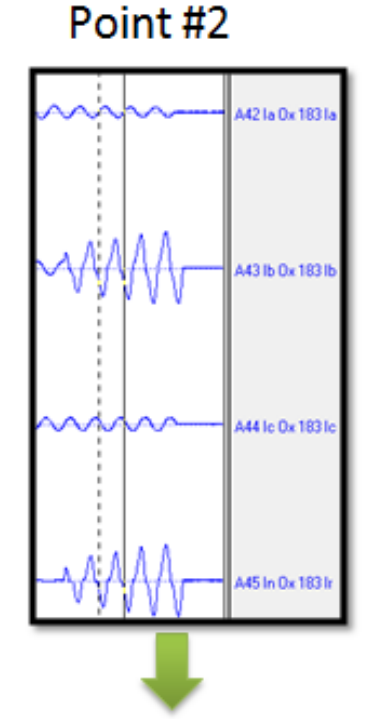

Alg  $1 = 0.21$  mi from Ox Alg  $2 = 0.51$  mi from Ox Alg  $3 = 0.32$  mi from Ox

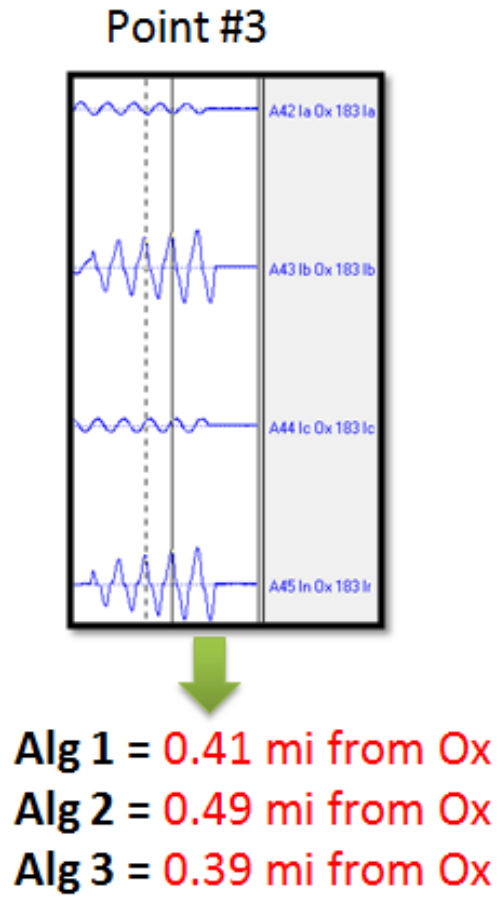

Point #4

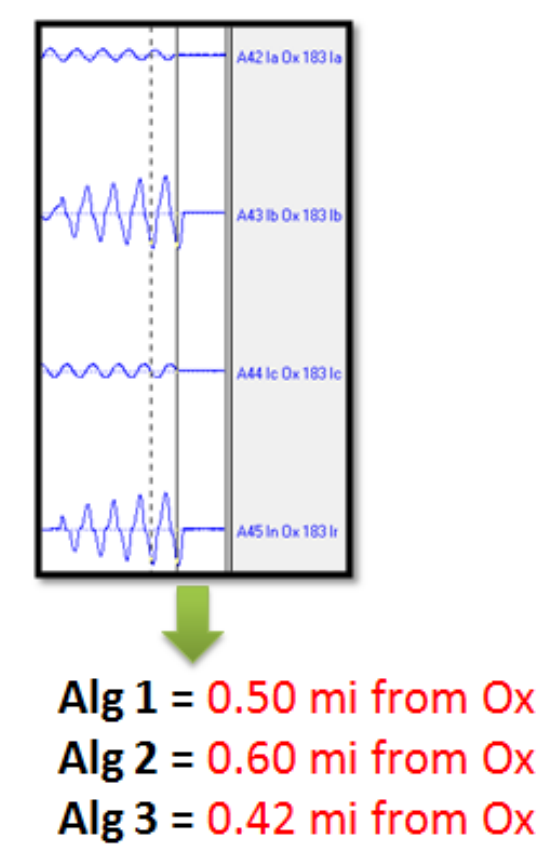

•3F: Use engineering judgment to compare all results and find the best FL

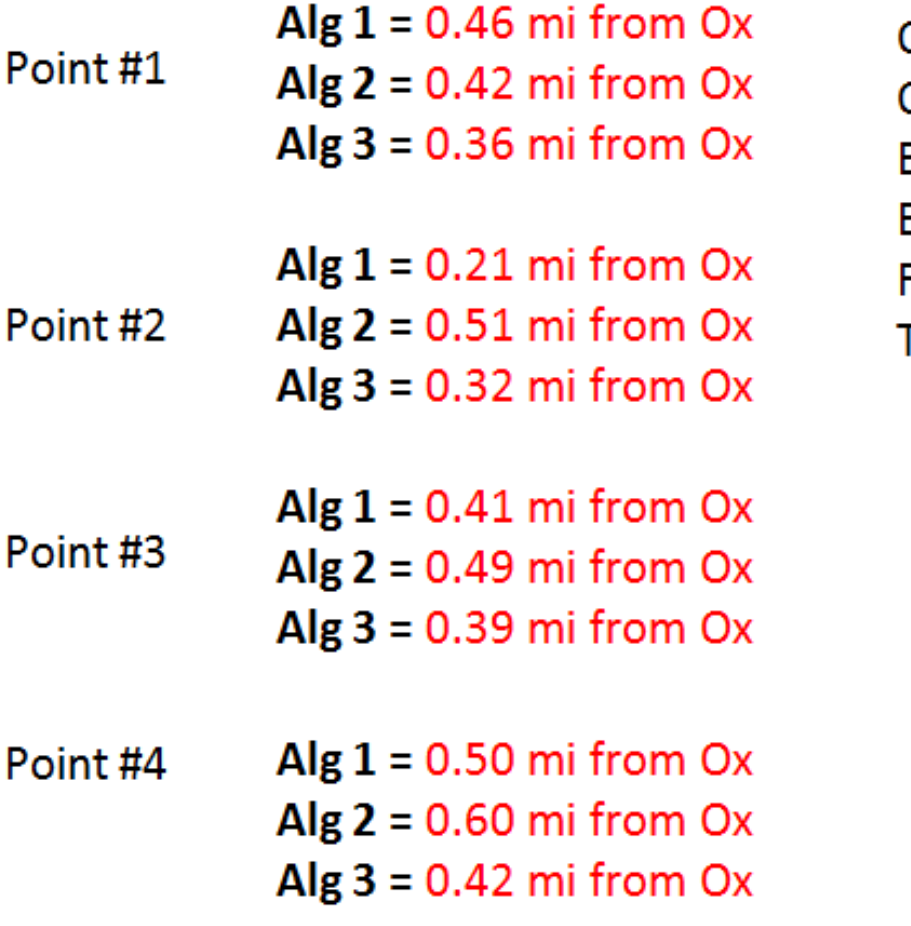

 $Ox$  DFR Auto-FL =  $Ox$  SEL Auto-FL = Bristers DFR Auto-  $FL = 3.21$  mi from Ox Bristers SEL Auto-FL =  $3.51$  mi from Ox  $FALLS$  correlation  $=$  $TWS$  Auto-FL =

 $0.41$  mi from  $Ox$ 0.70 mi from Ox  $N/A$  $N/A$ 

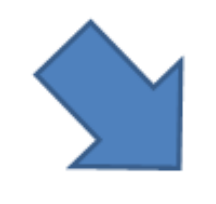

**Best Fault Location** 0.42 miles from Ox

Report this location to SOC & Lines Crew

#### **Problems with this manual FL process:**

- Takes time, 15+ minutes, to collect all results for analysis
- Small number of results
- Only 3-5 algorithms used. We have identified 9+ FL algorithms

#### **openXDA is designed to calculate fault locations across an entire event record with all available FL algorithms, automatically**

**Instead of spending time making results, spend that time (or save that time) by analyzing the fault with all the results**

### **openXDA – FL across entire record**

#### **Fault Curves with all algorithms**

 $\bullet$  Instead of picking a few points in the fault window, openXDA will calculate the FL (with all algorithms) across the entire fault window

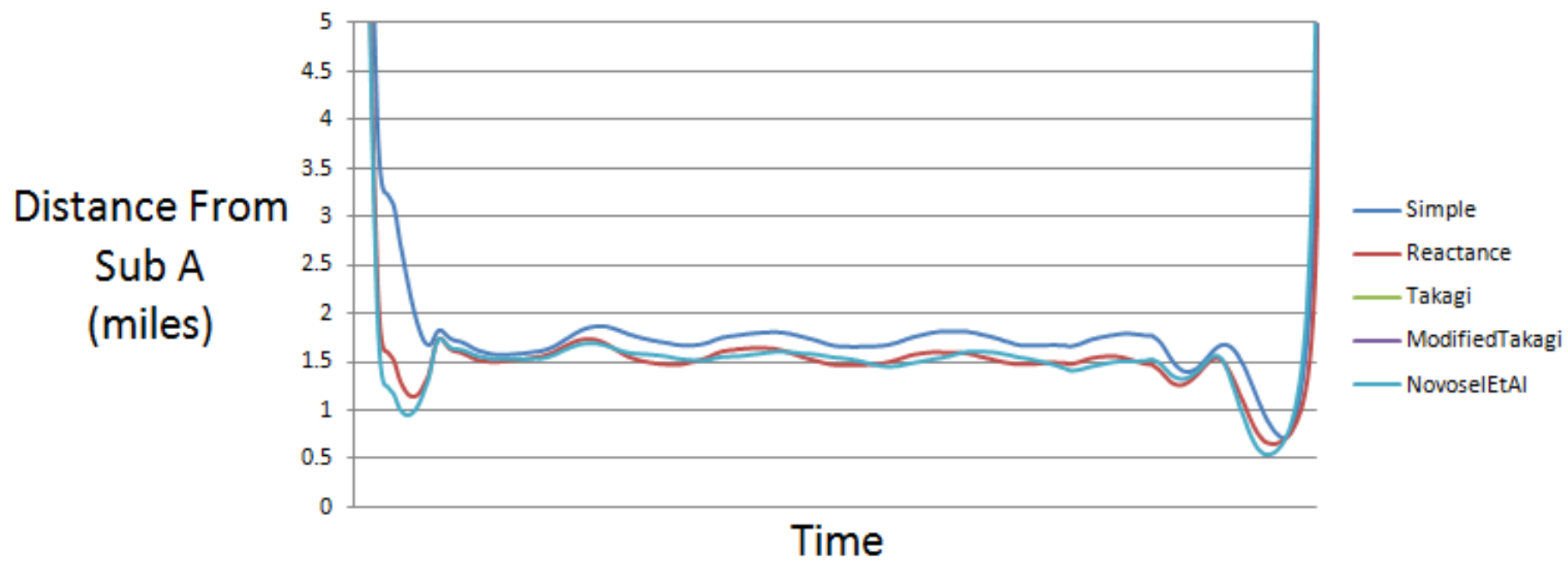

#### Substation A DFR - Line 2 openXDA Result

### **openXDA – FL across entire record**

- 1. Provides as many FL results as possible
- 2. Can be used with all available algorithms, and any future algorithms developed
- 3. Can help identify when algorithms should and should not be used (or which algorithms should be avoided entirely)

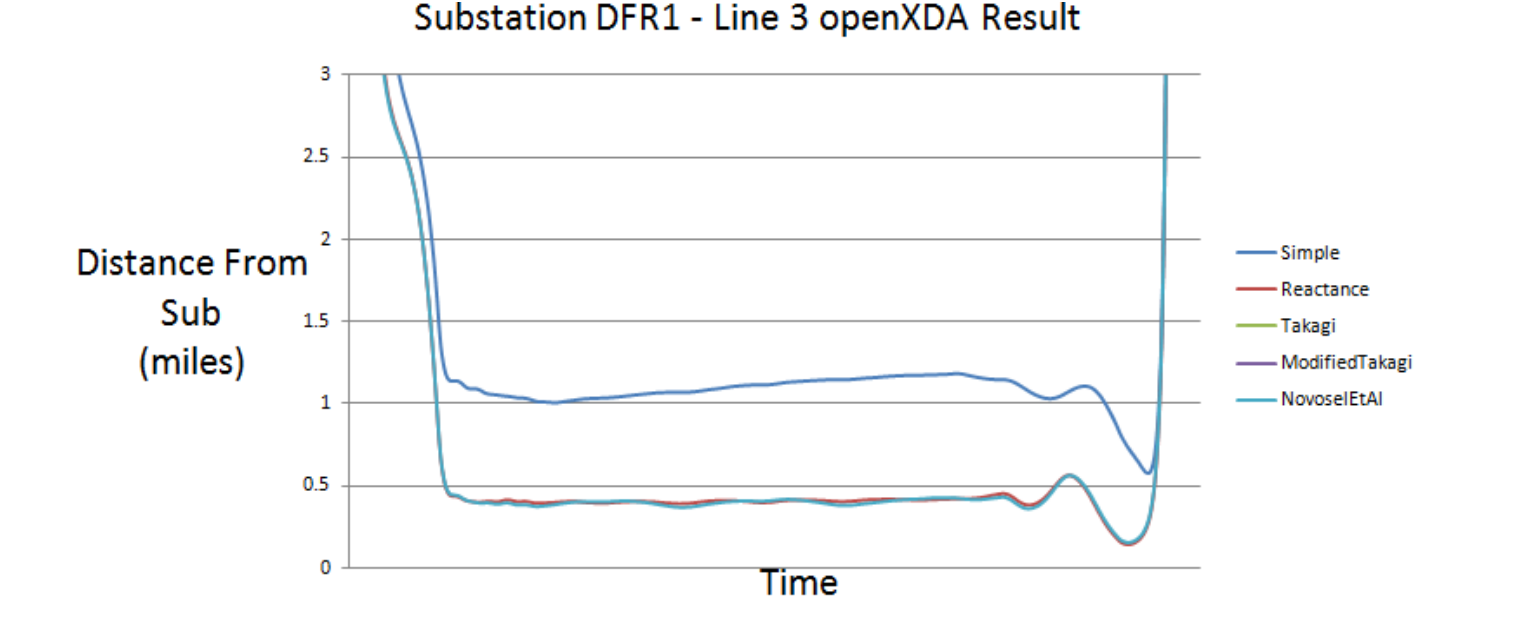

14

# **openXDA – Automation**

#### **openXDA will produce these FL results automatically**

- The application watches a folder, and any new Comtrade file added to the folder or subfolder will be detected and processed by openXDA
- •It will go through all line groups in a file and look for a fault
- • If a fault is detected on any line, openXDA will run through the calculations on the faulted lines and produce the FL curves
- Data is saved to a SQL database, so plots can be made with Excel
- But that took time to plot in Excel...
- • So we dreamed up the idea of having an openXDA COMTRADE Results File
	- For any line that a fault is detected, take the original waveforms and the FL curves and create a new COMTRADE file

# **openXDA – Results**

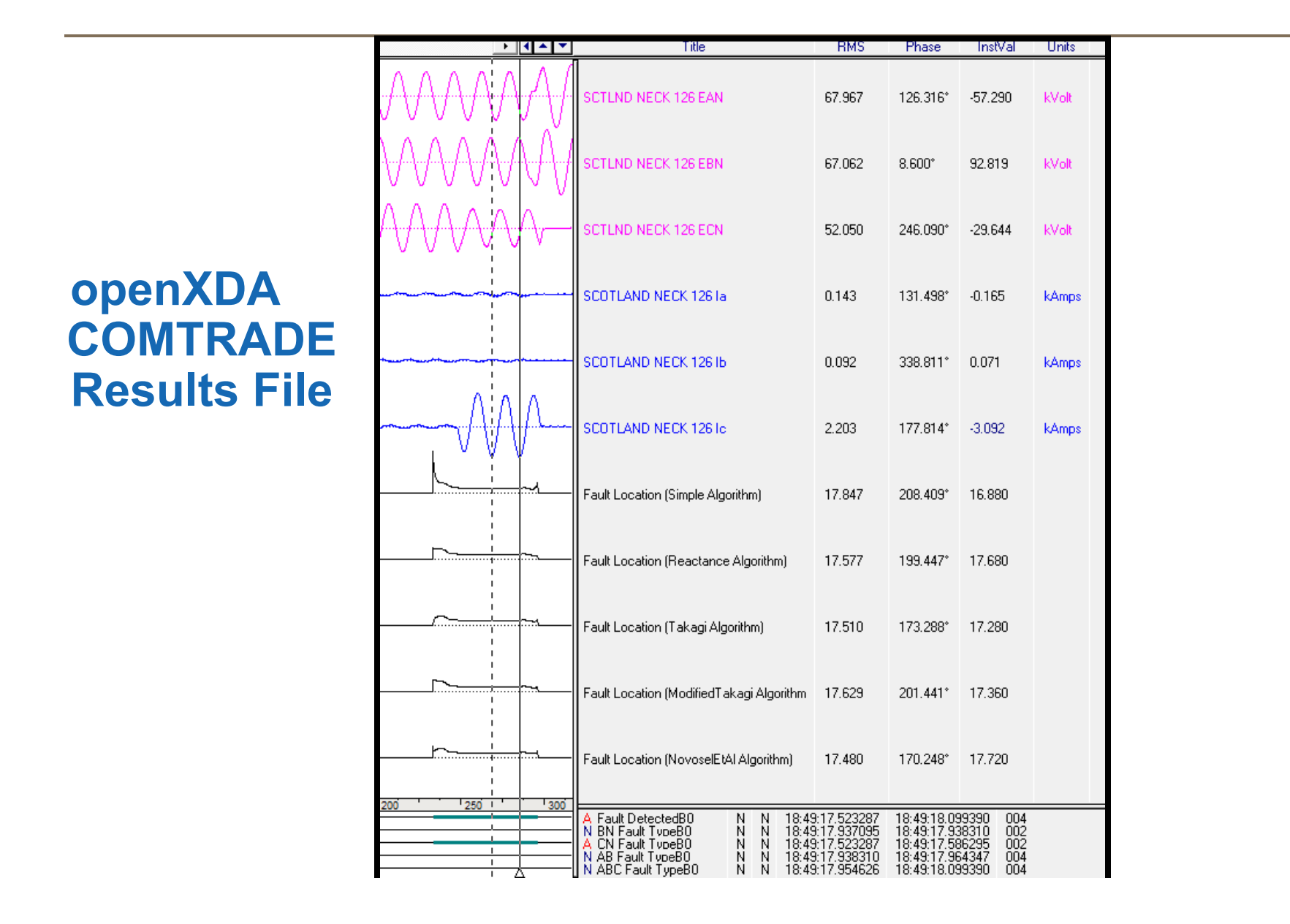

16

### openXDA - Results

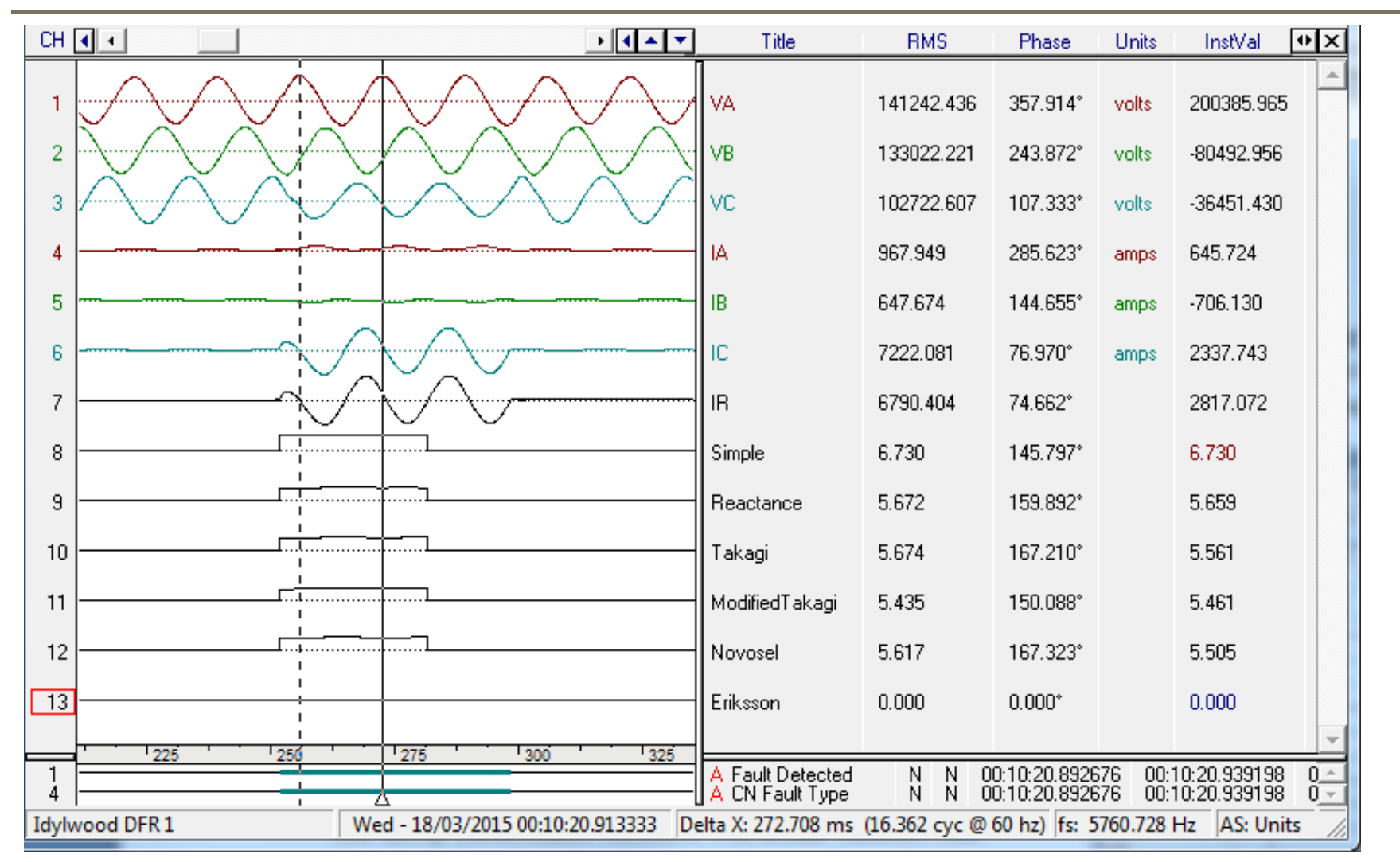

17

#### **Evaluation Case 1 = Line 126**

Fault Type = Phase C to Ground Actual fault location = 18.50 miles from Earleys Traditional FL result =  $17.70$  miles from Earleys openXDA FL result  $=$  17.75 miles from Earleys

Earleys Substation DFR1 Line 126 openXDA Result

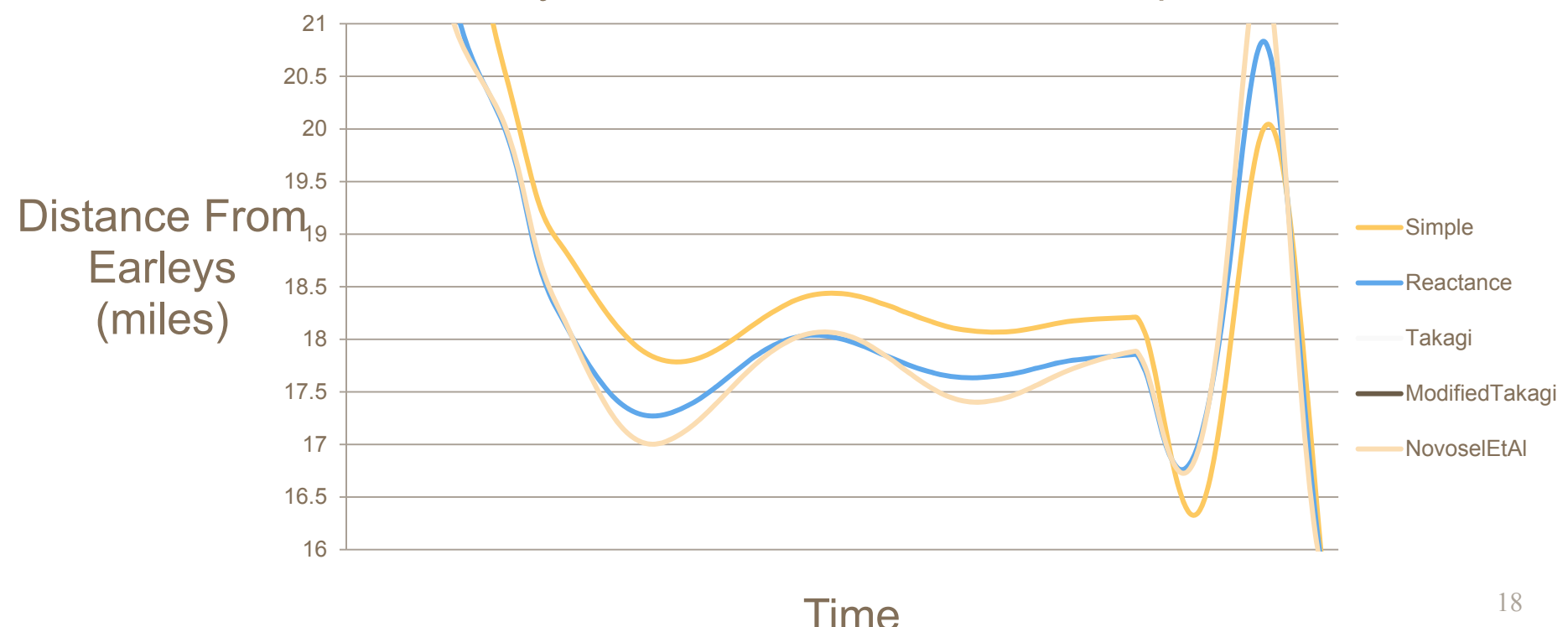

#### **Evaluation Case 2 = Line 247**

Fault Type = Phase A to Ground

Actual fault location  $=$  0.58 miles from Suffolk Traditional FL result= 0.40 miles from SuffolkopenXDA FL result=  $0.48$  miles from Suffolk

Substation DFR1 - Line 3 openXDA Result

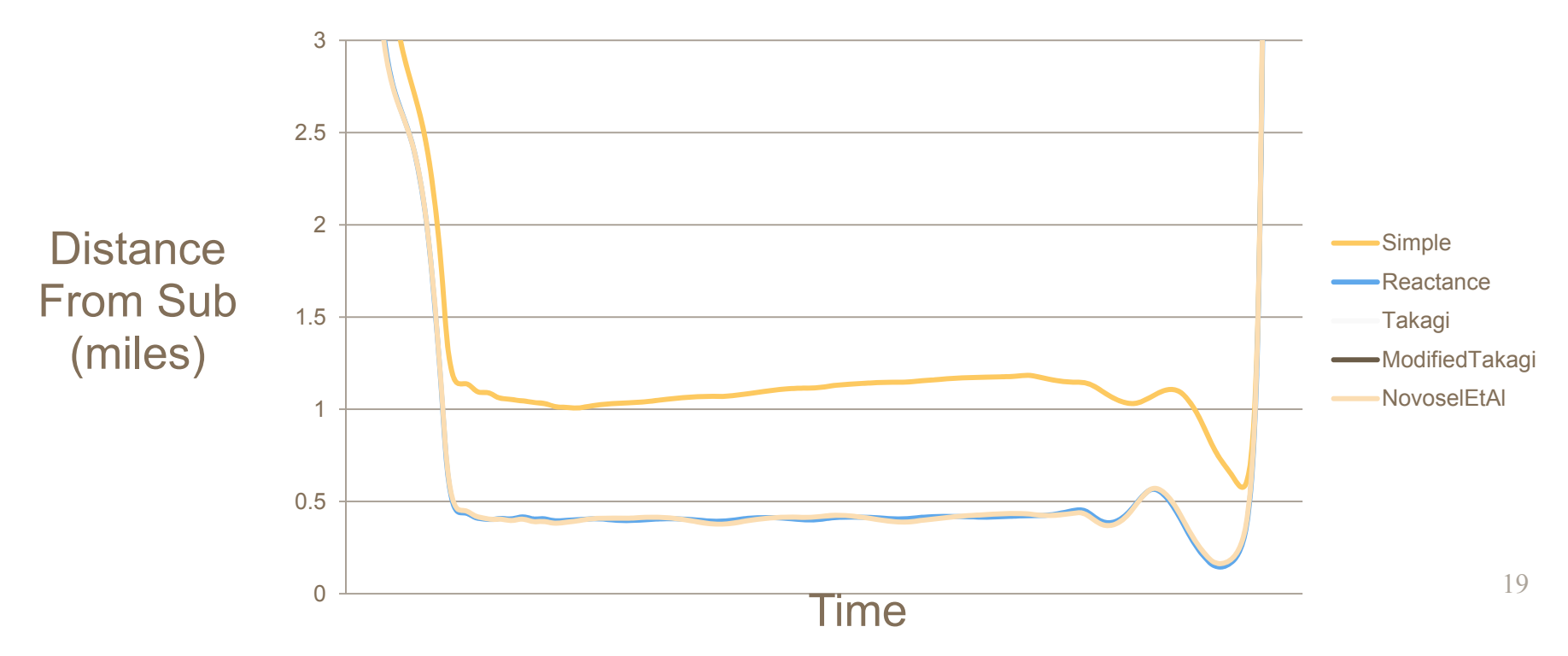

#### **Evaluation Case 3 = Line 271**

Fault Type = Phase A to Phase B

Actual fault location  $=$  0.83 miles from Fentress Traditional FL result= 1.00 miles from FentressopenXDA FL result  $=$  0.70 miles from Fentress

Fentress Substation DFR1 Line 271 openXDA Result

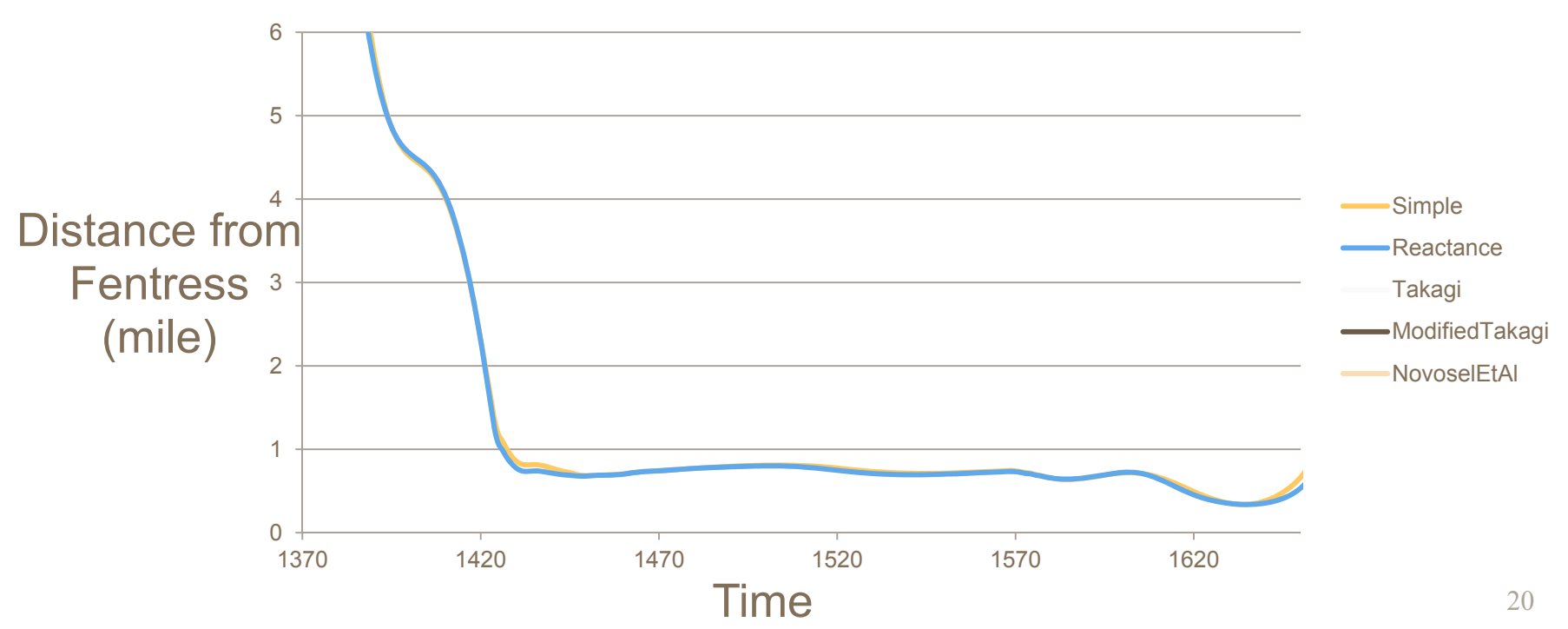

#### **Evaluation Case 4 = Line 2034**

Fault Type = Phase B to Phase C

Actual fault location  $=$  1.39 miles from Trowbridge Traditional FL result= 1.56 miles from Trowbridge openXDA FL result= 1.60 miles from Trowbridge

Substation A DFR - Line 2 openXDA Result

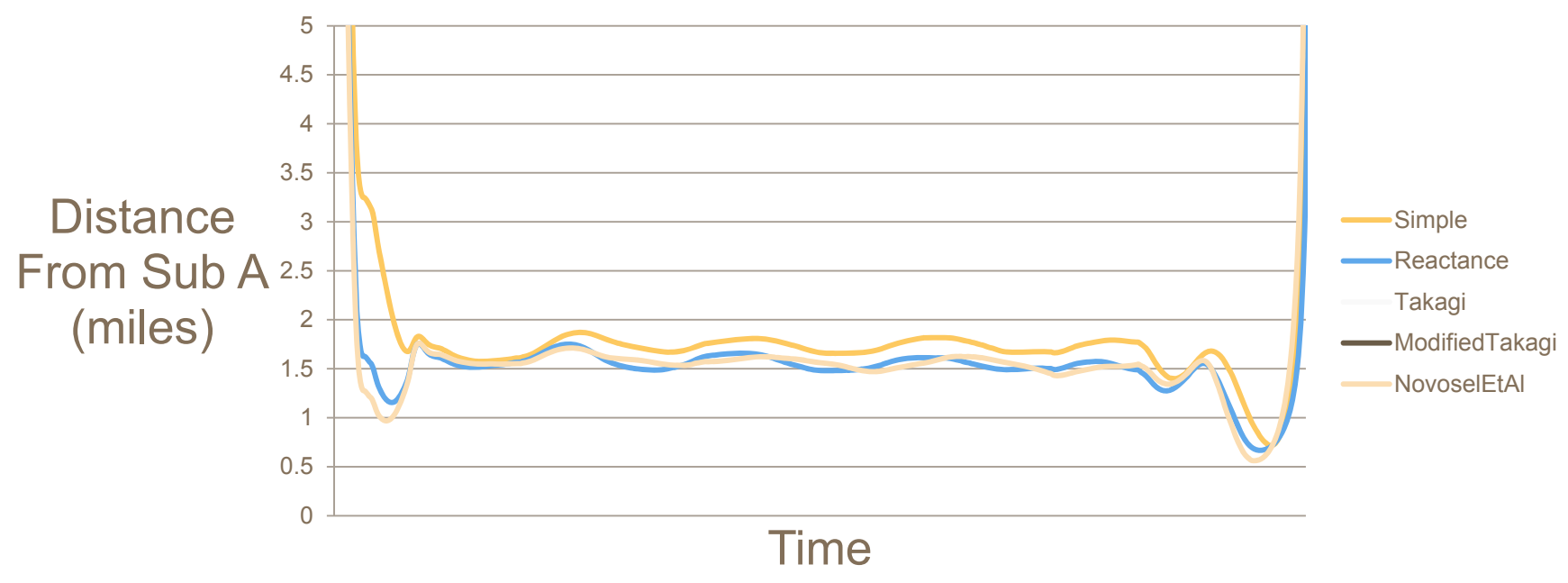

#### **Evaluation Case 5 = Line 2118**

Fault Type = Phase C to Ground

Actual fault location = 4.24 miles from Landstown Traditional FL result= 3.37miles from LandstownopenXDA FL result= 3.41miles from Landstown

Landstown Substation DFR2 Line 2118 openXDA Result

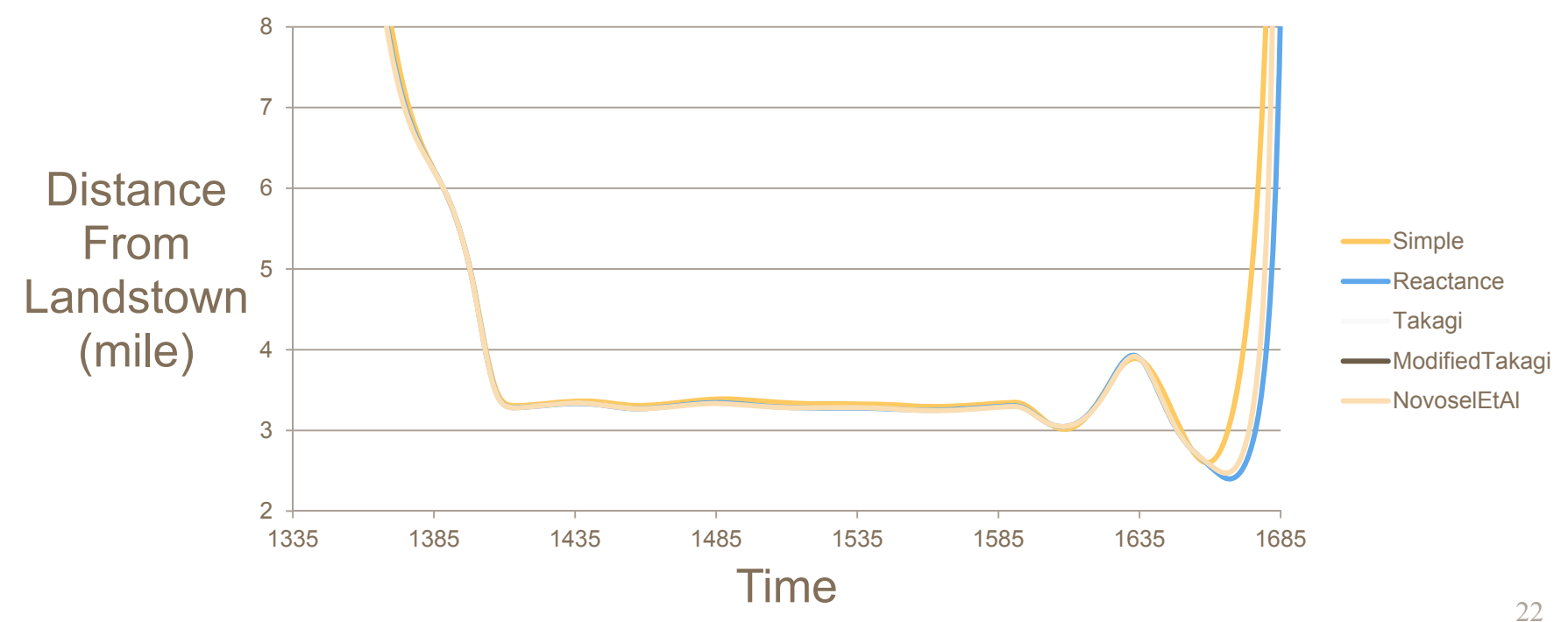

# **openXDA – Future**

#### **Work to do**

- •Integrate results with the 6<sup>th</sup> Man reporting system
- • Research into best placement in waveform for accurate locations
	- Which part of the fault waveform is best for accurate results?
	- Statistical analysis over a window of measurements or pick one really good place to do the calculation
- • Research into best algorithms based on fault type and/or operating conditions
	- High impedance faults
	- Weak source
	- Radial / network conditions
- Get other utilities participating in developing openXDA further
	- This work benefits everyone (that wants to take advantage of it)

# **openXDA – Future**

#### **Extensible is the key**

- $\bullet$ Double-ended FL Algorithm
- •Any new algorithms identified/developed
- •Automatically choose only the best algorithms based on OE
- •Automatically read DFR config files for line groups
- Create a report with screenshots and statistical analysis
- • Extend beyond just FL. Any triggered COMTRADE record could inform you of something significant, such as a pending failure
	- Harmonic analysis
	- Waveform recognition (ex: failing CCVT)
	- Transient analysis
	- Oscillations

### **Manual calculation - easy example**

| R. ORNOREF. 2-19-2014                                                                                                    |  |
|----------------------------------------------------------------------------------------------------|--|
| 183 LINE                                                                                                    |  |
| LL = 23.54 miles                                                                                                    |  |
| LL = 3.079 + j 17.161 = 17.435 $\angle$ 79.8283 (Ps 568 Z)                                                                                                    |  |
| $m = \frac{(V_{ns} - V_{rs} + Z_{L}I_{rs})}{Z_{L}(1_{ns} + I_{rs})}$                                                                                                    |  |
| $M = \frac{[1960 \angle 8.09] - [830 \angle 16.45] + [17.435 \angle 79.8283] \cdot [106.58 \angle 108.19]}{[17.435 \angle 79.8283] ([382.572102.28] + [106.58 \angle 108.19])}$ \n |  |
| $W = \frac{729.671 \angle -162.568°}{8520.6 \angle -176.605°}$                                                                                                    |  |
| $m = 2.014 \angle 14.0372$ x 23.54                                                                                                    |  |
| $M = 2.014 \angle 14.0372°$                                                                                                    |  |

25

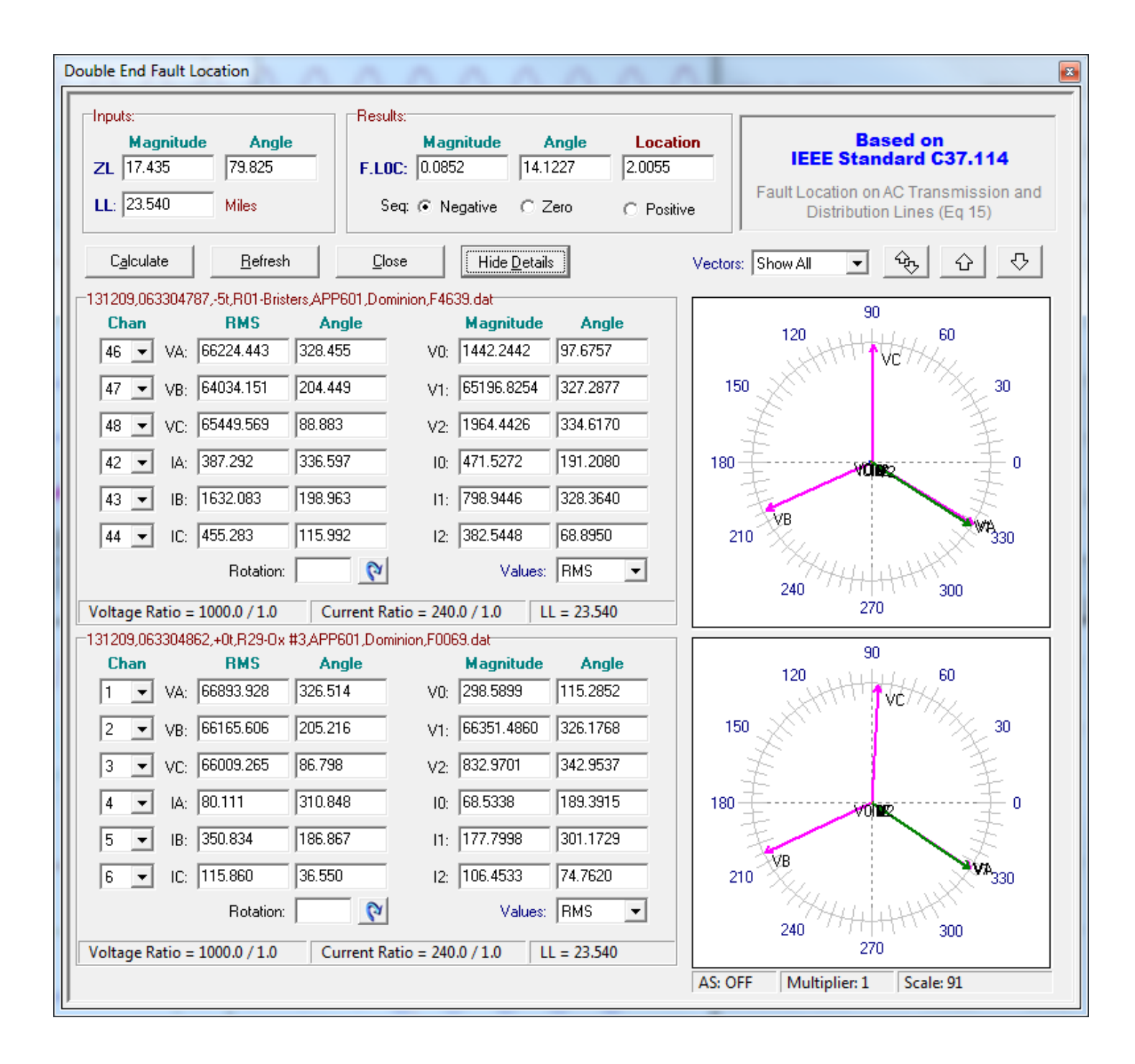

# **So many algorithms…**

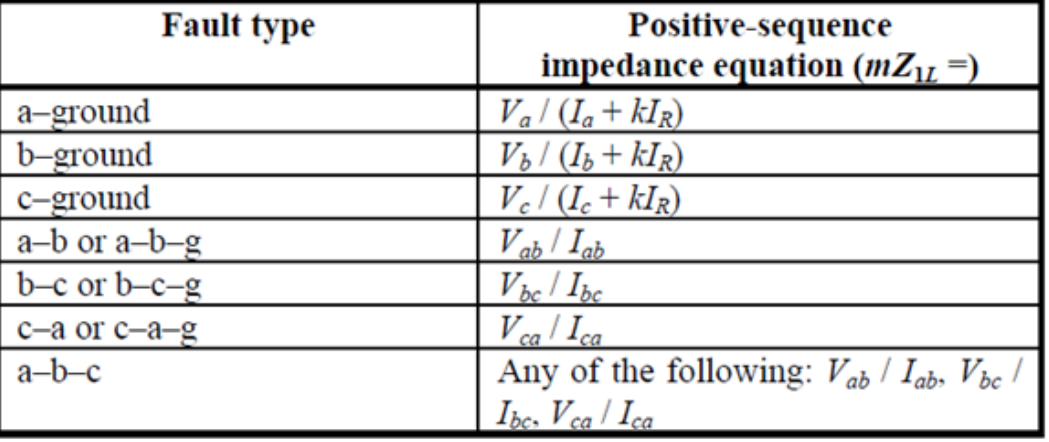

#### Table 1-Simple impedance equations

#### 4.3.1 Simple reactance method

**FromIEEE C37.114**

**From**

**IEEE C37.114**

$$
m = \frac{Im(V_G/I_G)}{Im(Z_L)}
$$

For the line-to-ground fault (a-g), the calculation would be as shown in Equation  $(7)$ :

$$
m = Im \left[ \frac{V_{Ga}}{I_{Ga} + k_0 I_R} \right] / Im(Z_{1L})
$$

27

# **So many algorithms…**

**FromIEEE C37.114**

# **Takagi Method**  $m = \frac{Im(V_G \Delta I_G^*)}{Im(Z_L I_G \Delta I_G^*)}$

**FromIEEE C37.114**

$$
m = \frac{Im(V_G I_R^* e^{-j\beta})}{Im(Z_{1L} I_G I_R^* e^{-j\beta})}
$$

**Modified Takagi Method** 

## So many algorithms...

#### **From**

#### **IEEE C37.114**

Single-Ended Novosel et al Method (from C37.114 Standard)  $\therefore m = \left(a - \frac{eb}{f}\right) \pm \sqrt{\left(a - \frac{eb}{f}\right)^2 - 4\left(c - \frac{ed}{f}\right)}$ **Equation 2-12** The constants in Equation 2-12 are complex multiplications of voltage and current recorded at the substation, transmission line impedance, load, and source impedance. They are defined as follows:  $\left(\frac{V_G}{Z_{L1}I_G} + \frac{Z_{Load,1}}{Z_{L1}} + 1\right) = a + jb$  $\frac{V_G}{Z_{L1}I_G}\left(1+\frac{Z_{load,1}}{Z_{L1}}\right) \hspace{1.0cm} = c+jd$  $\frac{\Delta I_G}{Z_{11}I_G}\left(1+\frac{Z_{Load,1}+Z_G}{Z_{11}}\right) = e+jf$ 

Solving Equation 2-12 results in two distance estimates of m. The value of m which lies between 0 and 1 pu is the estimated distance to the fault.

# So many algorithms...

#### **From**

#### **IEEE C37.114**

#### Single-Ended Eriksson et al Method (from C37.114 Standard)

 $(12)$ 

If the source impedances are known, the fault location can be accurately estimated without assumptions. One method discussed in Eriksson, et al. [B2] substitutes Equation (4) in Equation (8). Since the current distribution factor  $d_S$  is a function of the source impedances, the line impedance, and the unknown fault location  $m$ , a quadratic equation follows:

$$
m^2 - mk_1 + k_2 - k_3 R_r = 0
$$

where

 $k_1$ ,  $k_2$ , and  $k_3$  are complex functions of local voltage, current, and source impedances

By separating Equation (12) into a real and an imaginary part, one has two equations with two unknowns, m and  $R_F$ . The per unit distance to the fault m can be calculated by eliminating  $R_F$  and solving for m.

$$
V_G = mZ_{1L}I_G + R_F \frac{\Delta I_G}{d_S} \tag{4}
$$

 $(8)$ 

$$
d_S = \frac{\varDelta I_G}{I_F} = \frac{Z_H + (1-m)Z_L}{Z_H + Z_L + Z_G} = |d_S| \angle \beta
$$

# So many algorithms...

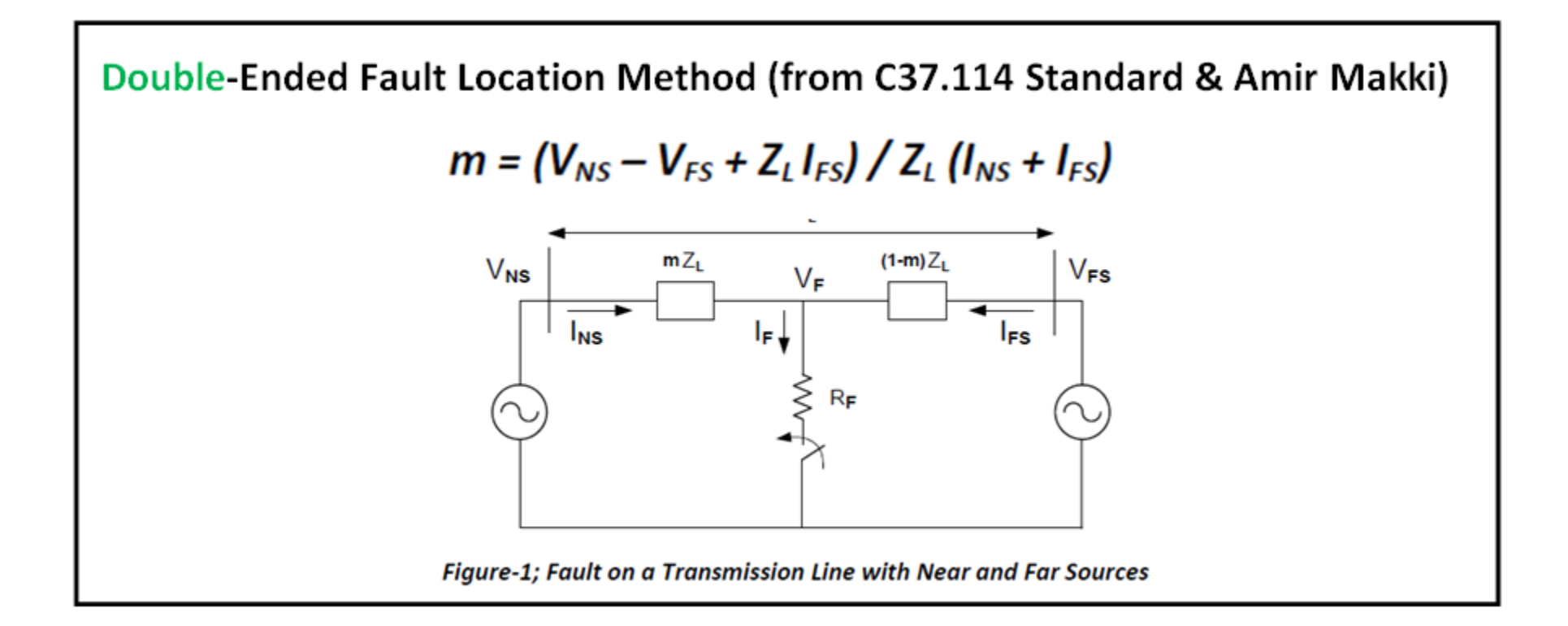

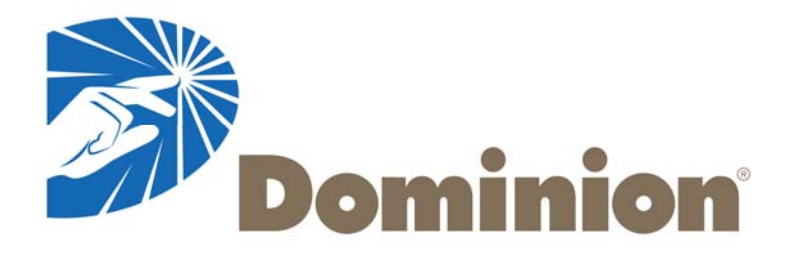

# **openXDA at Dominion**

*Kyle Thomas, Robert Orndorff - Dominion Ling Wu – University of Tennessee Stephen Wills – Grid Protection Alliance*

**Presented at the2015 Grid Protection AllianceUser's Group August 5, 2015**